## **Training Opportunities**

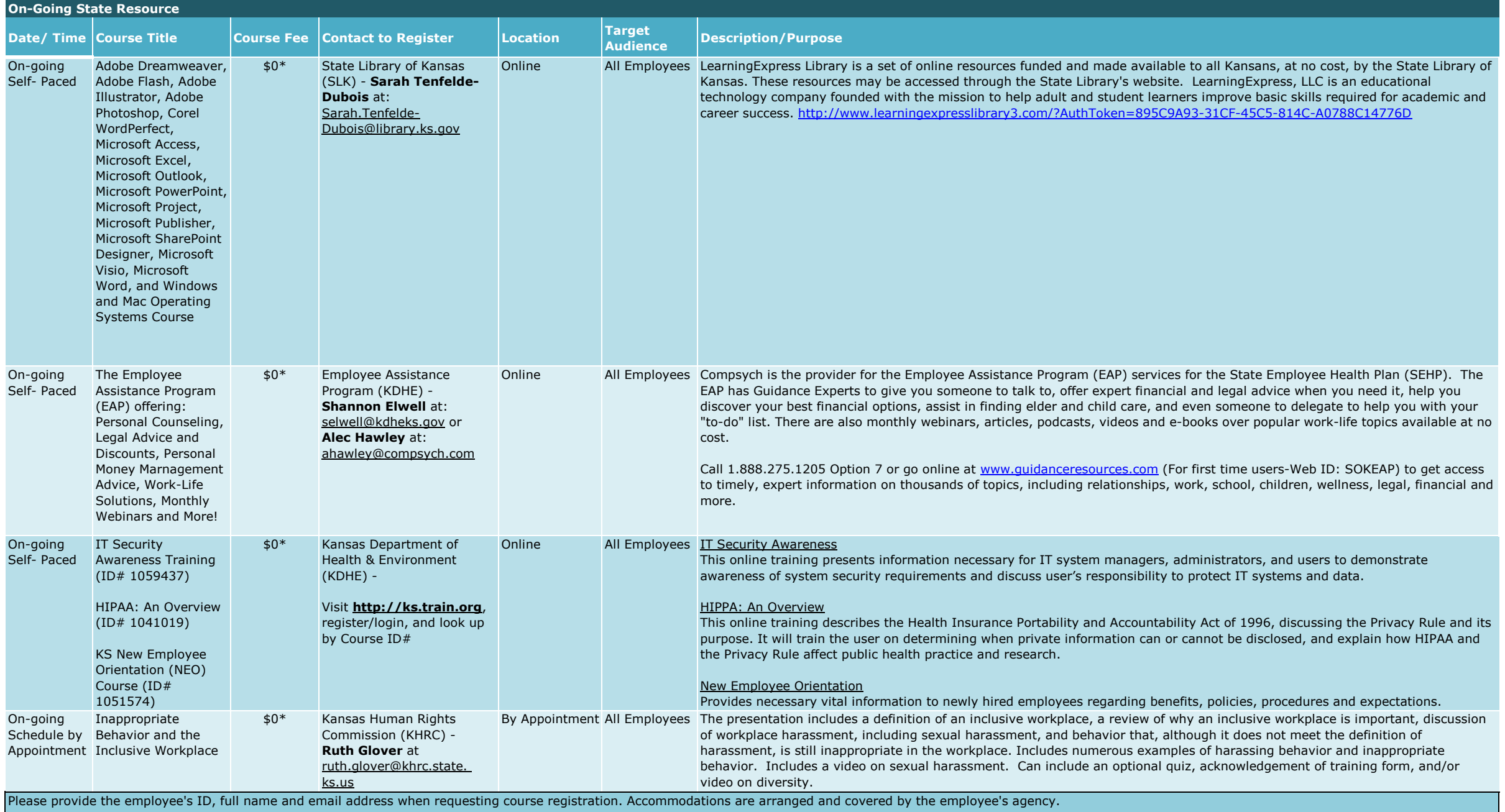

**\*Any costs associated with providing this training are underwritten by the hosting agency. Individual agencies are responsible for their employees travel expenses.**

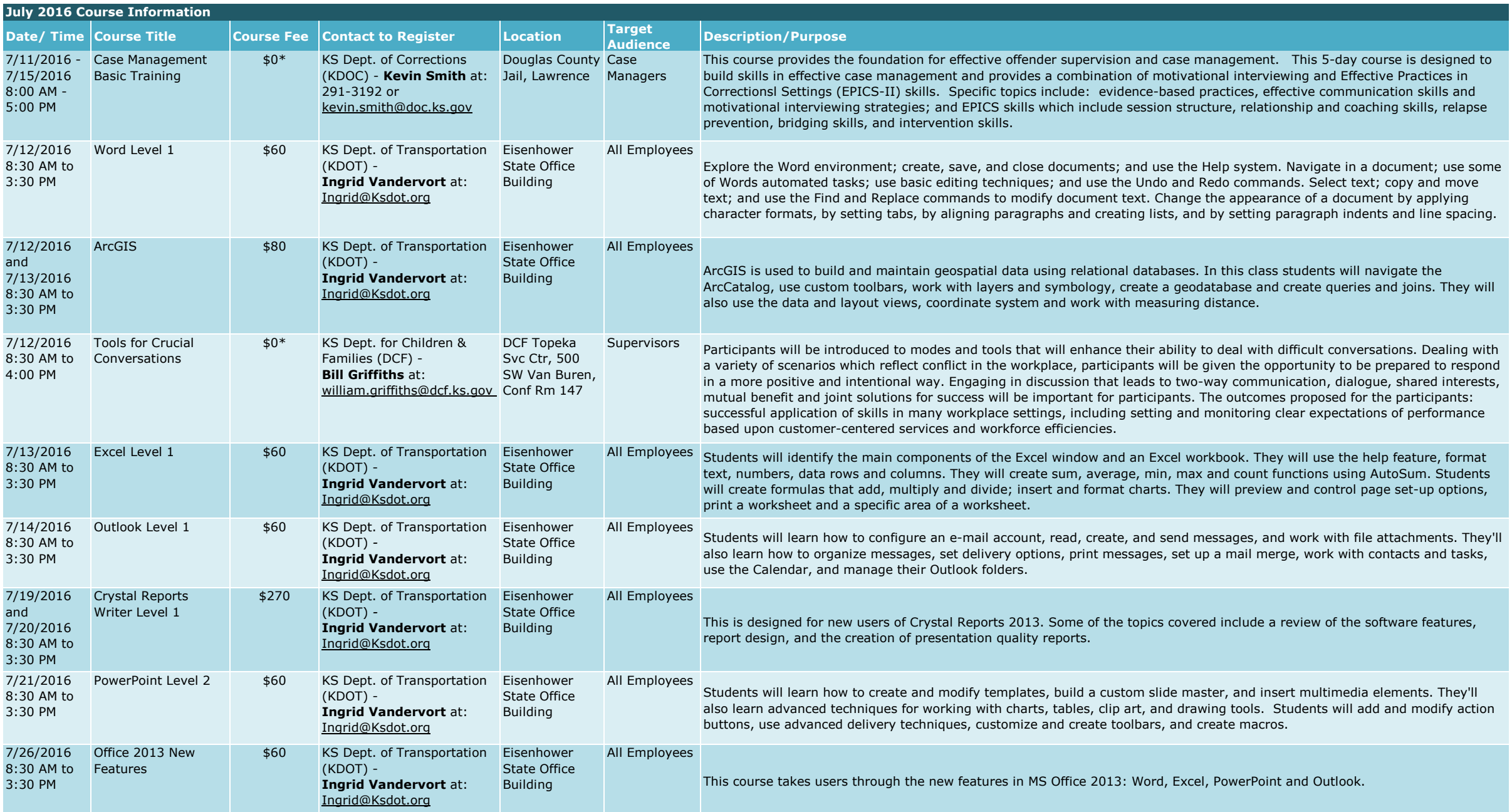

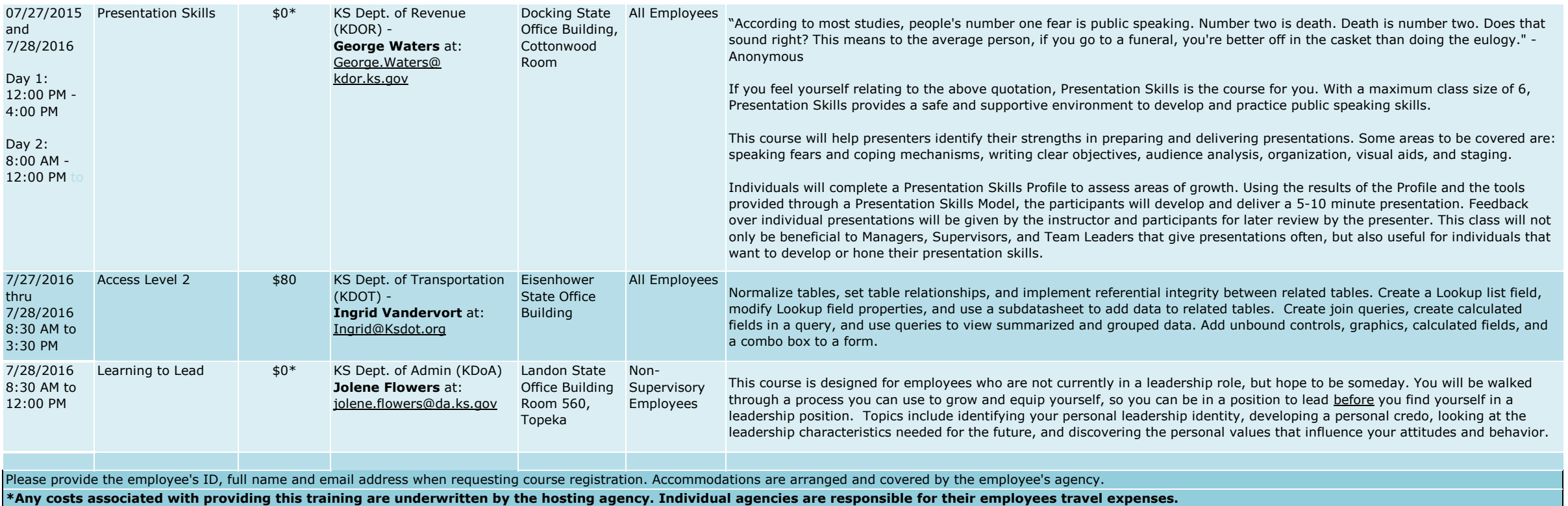

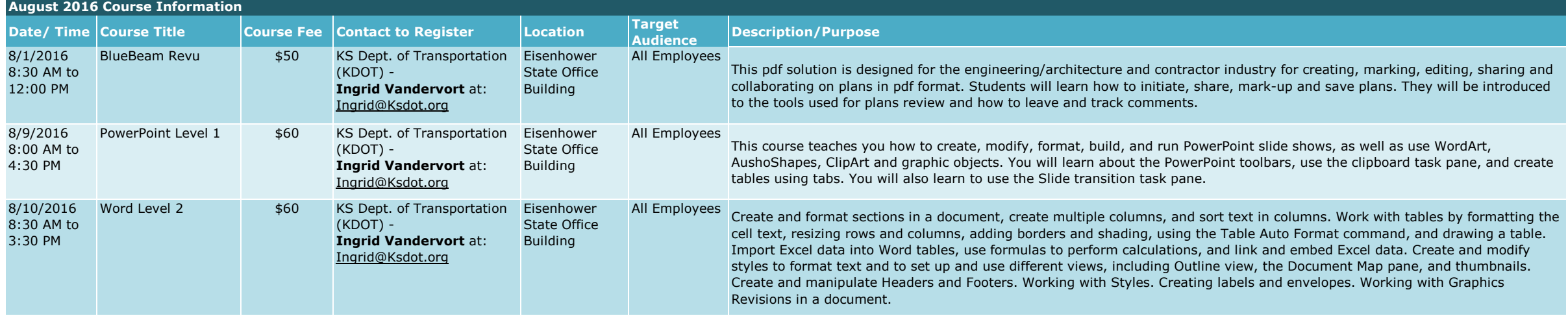

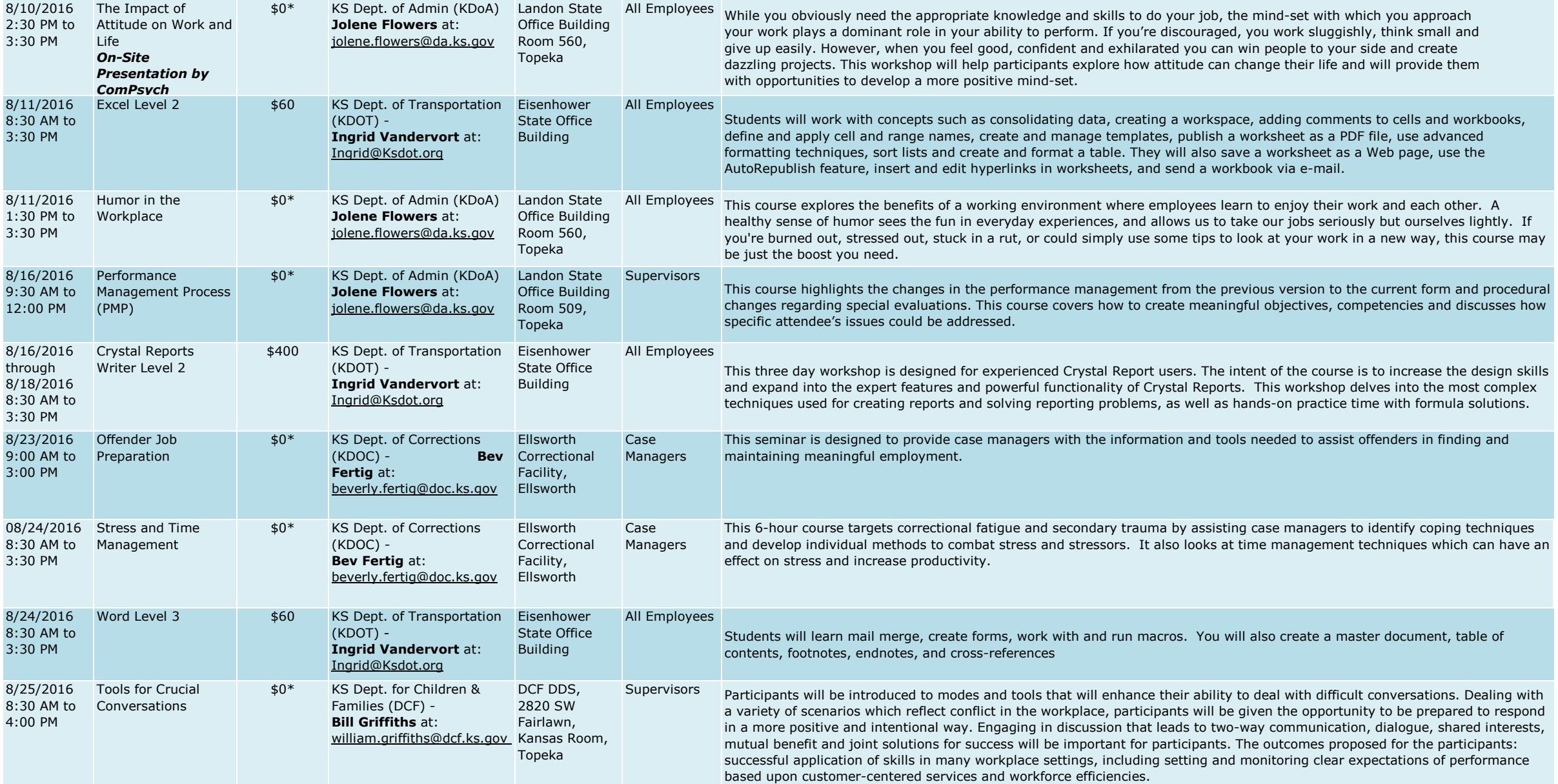

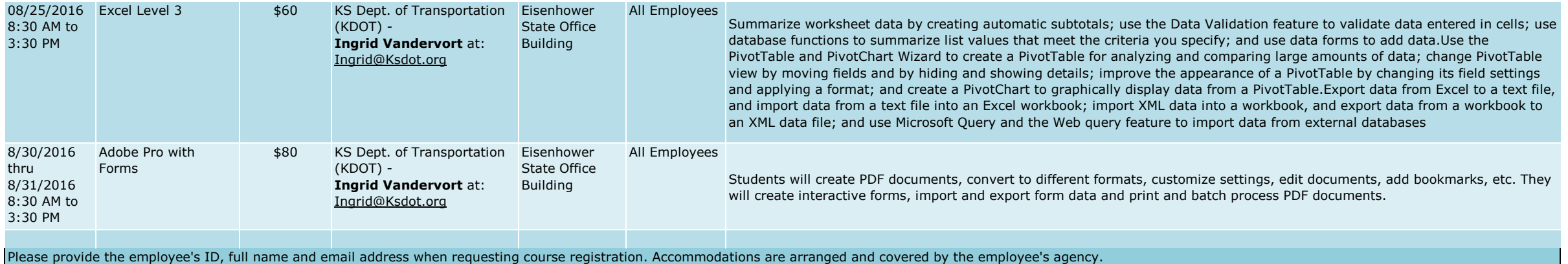

**\*Any costs associated with providing this training are underwritten by the hosting agency. Individual agencies are responsible for their employees travel expenses.**

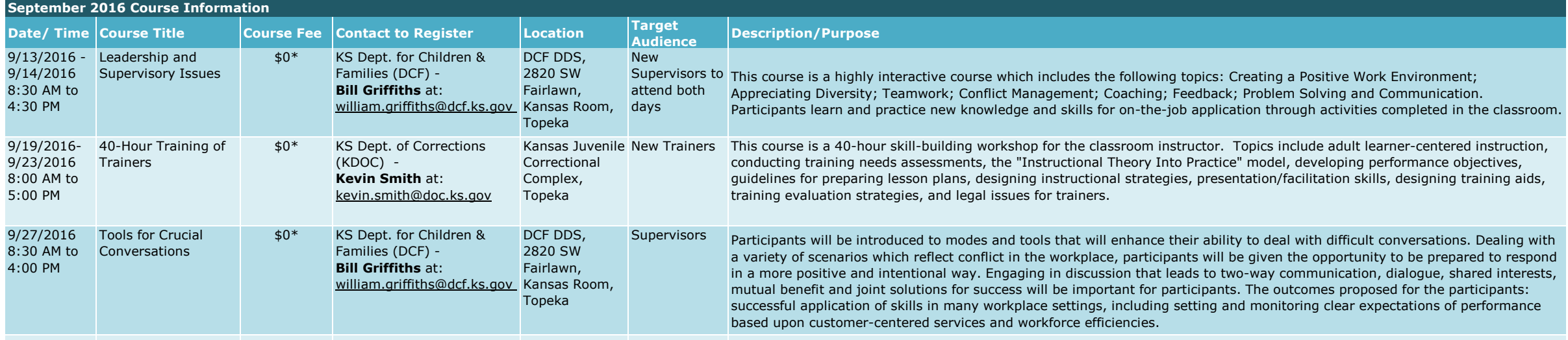

Please provide the employee's ID, full name and email address when requesting course registration. Accommodations are arranged and covered by the employee's agency. **\*Any costs associated with providing this training are underwritten by the hosting agency. Individual agencies are responsible for their employees travel expenses.**

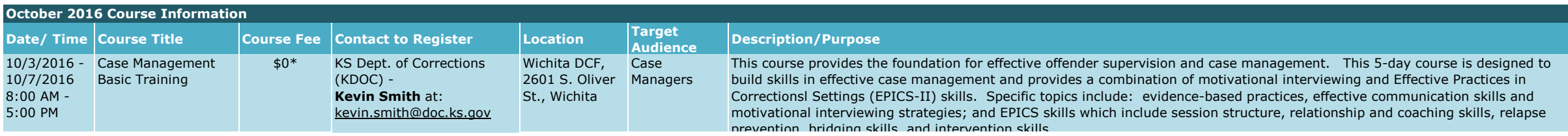

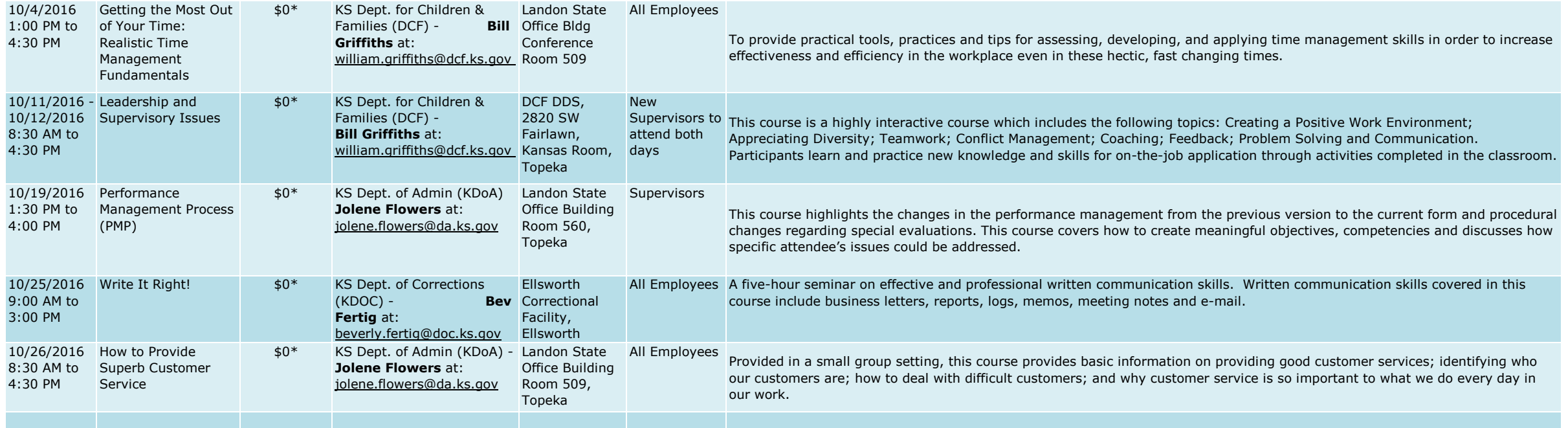

Please provide the employee's ID, full name and email address when requesting course registration. Accommodations are arranged and covered by the employee's agency.

**\*Any costs associated with providing this training are underwritten by the hosting agency. Individual agencies are responsible for their employees travel expenses.**

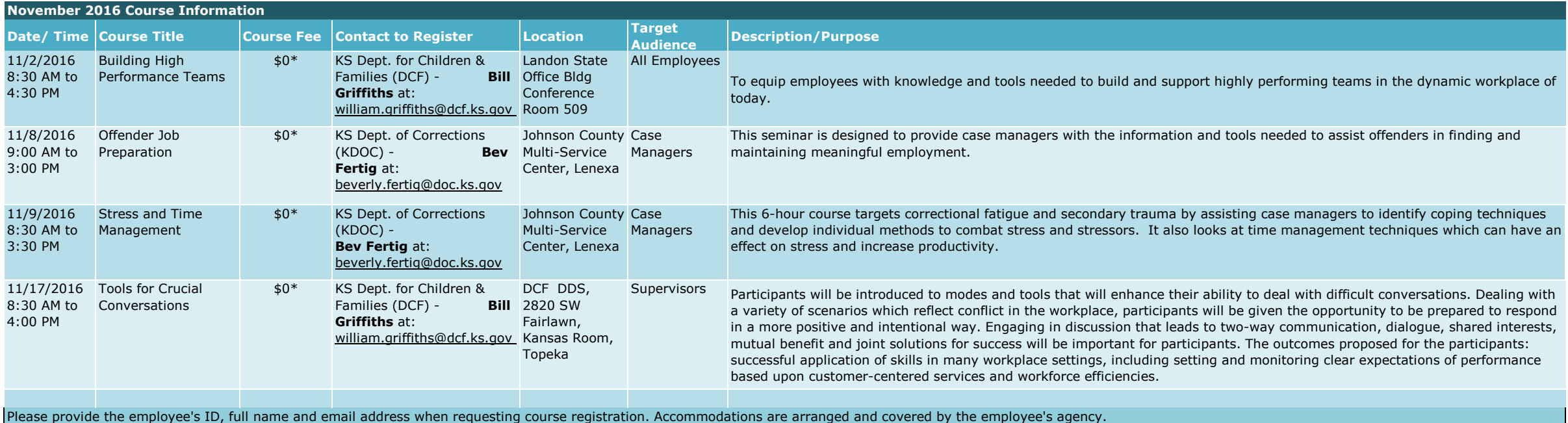

**\*Any costs associated with providing this training are underwritten by the hosting agency. Individual agencies are responsible for their employees travel expenses.**

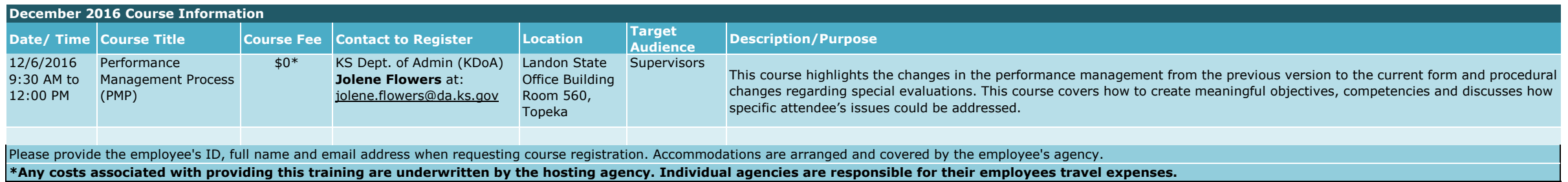

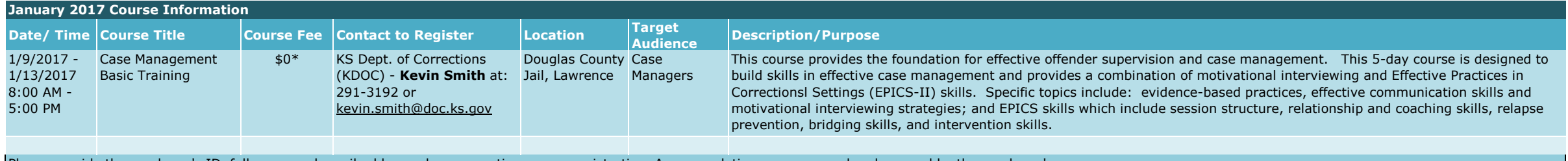

Please provide the employee's ID, full name and email address when requesting course registration. Accommodations are arranged and covered by the employee's agency. **\*Any costs associated with providing this training are underwritten by the hosting agency. Individual agencies are responsible for their employees travel expenses.**